## **Jain College, Jayanagar II PUC Mock Paper - I Subject: Computer Science**

**Duration: 3 Hrs 15 mins Max.Marks: 70** 

**JGİ** 

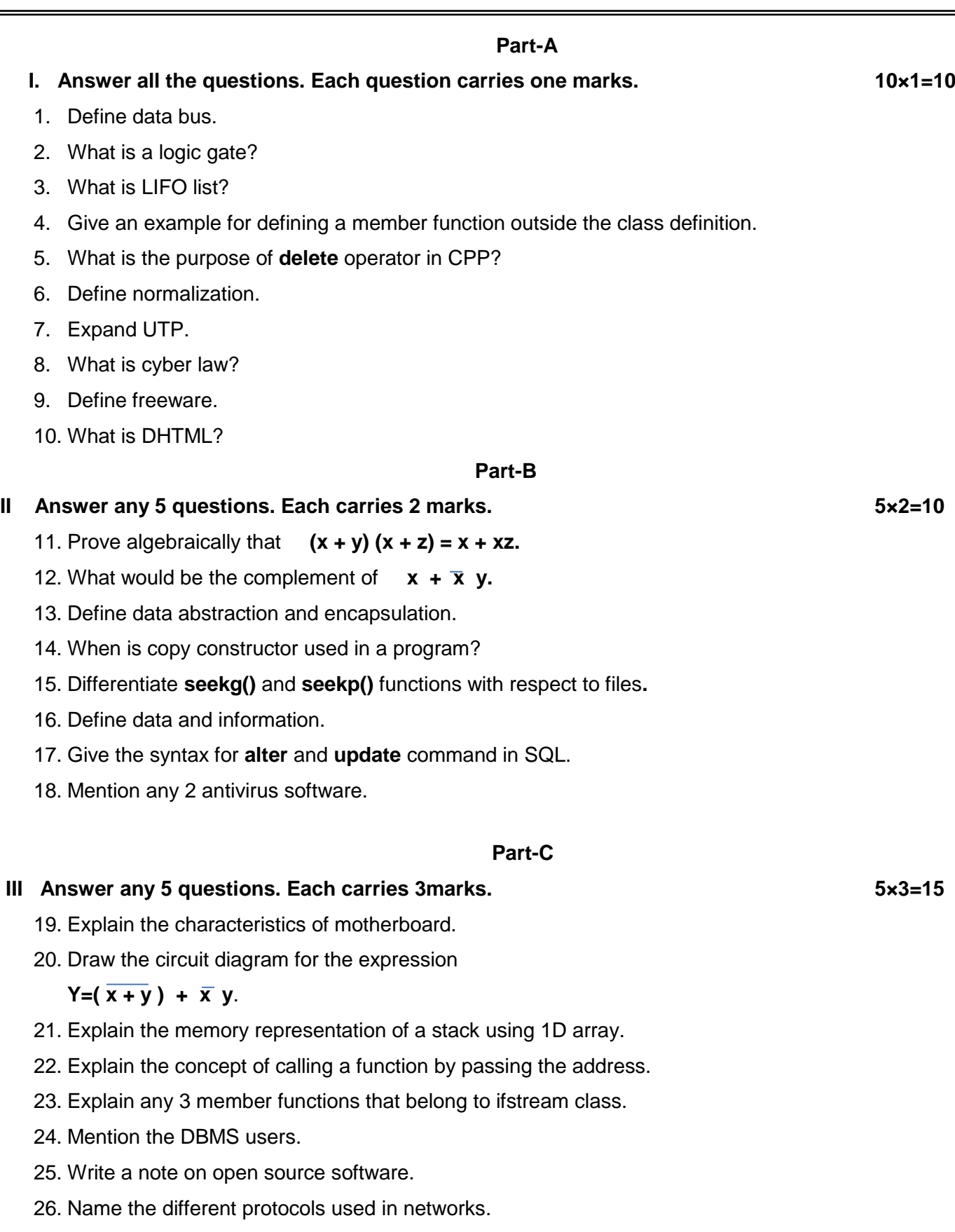

## **Part-D**

## **IV Answer any 7 questions. Each carries 5 marks. 7×5=35M**

27. Given the Boolean function. Reduce it by using K-map.

## **f(P,Q,R,S)=∑(5,6,7,8,9,10,14)**

- 28. Explain any five basic operations performed on arrays.
- 29. Write an algorithm to delete a data element from the queue.
- 30. Write the real time applications of object oriented programming.
- 31. Describe access specifiers in a class.
- 32. Explain overloaded functions with syntax and example.
- 33. Write a program to find the sum of series **1 + x + x<sup>2</sup> +- - - - - - x <sup>n</sup>** using constructors**.**
- 34. Write the advantages of inheritance.
- 35. Explain any 5 types of relational keys in RDBMS.
- 36. Briefly explain **SELECT** command in SQL.
- 37. Give the measures for preventing virus.

\*\*\*\*\*\*\*\*\*\*\*\*\*\*\*\*\*\*\*\*